# System Calls

#### CSE 4001 Operating Systems Concepts

E. Ribeiro

January 24, 2022

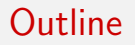

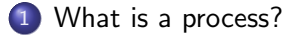

[Limited Direct Execution](#page-3-0)

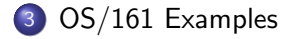

# <span id="page-2-0"></span>What is a process?

- A process is an abstraction of a program in execution.

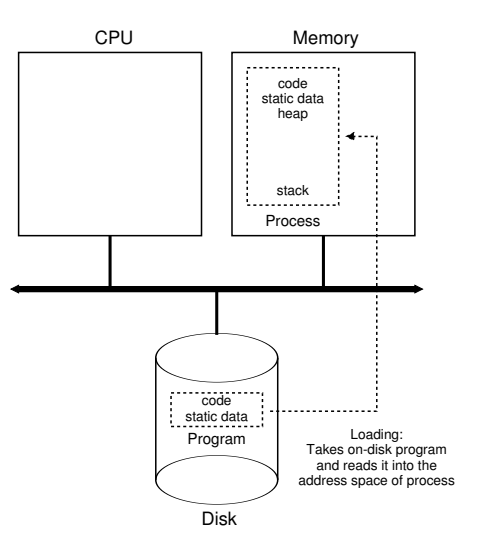

Figure from: OS in three easy pieces

# Main question:

<span id="page-3-0"></span>How can the OS regain control of the CPU from a process so that is can switch to another process?

## Life cycle of a process

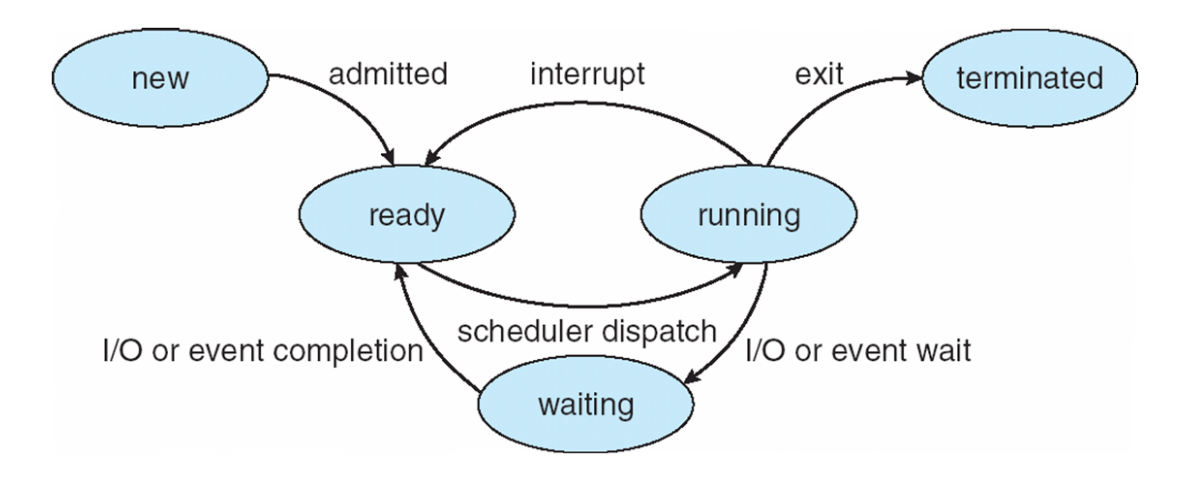

• **new**: The process is being created Figure adapted from Silberschatz, Galvin, and Gagne, 2009.

#### Main question:

How can the OS regain control of the CPU from a process so that is can switch to another process?

Two Aproaches:

- Cooperative processes
- Non-cooperative processes

# Approach 1: Cooperative processes

- OS trusts processes will cooperate and give up control of CPU. For example, process can periodically calls system call yield().
- Process gives up control when it causes a trap.

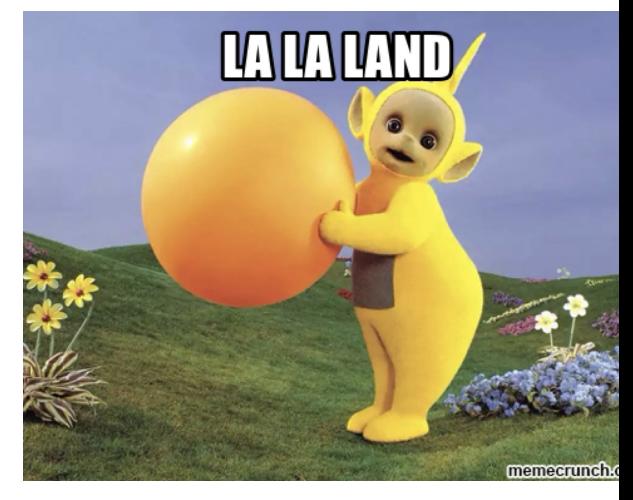

# Approach 1: Cooperative processes

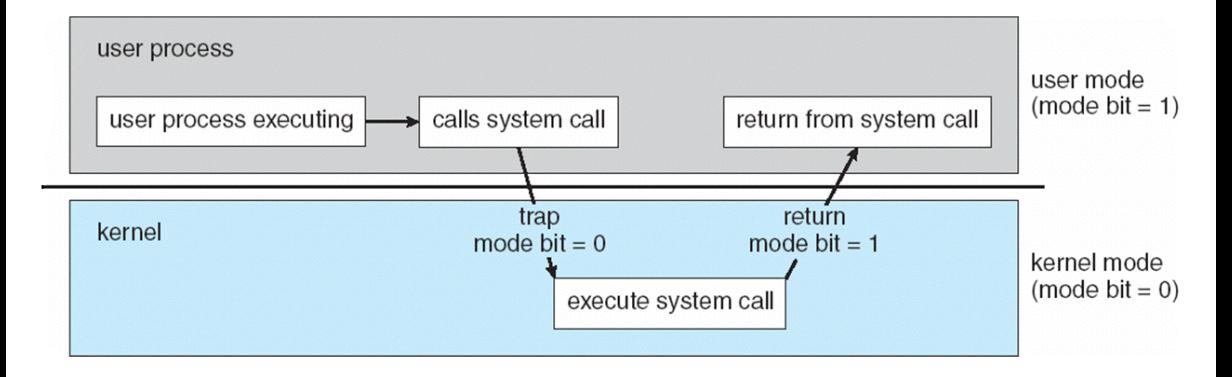

Figure adapted from Silberschatz, Galvin, and Gagne, 2009.

# Approach 2: Non-cooperative processes

- OS takes control periodically (e.g., timer interrupt).
- Timer can be programmed to raise an  $\boldsymbol{\lambda}$  interrupt periodically.
- When interrupt is raised, OS Interrupt Handler runs, and OS regains control.  $\frac{1}{2}$

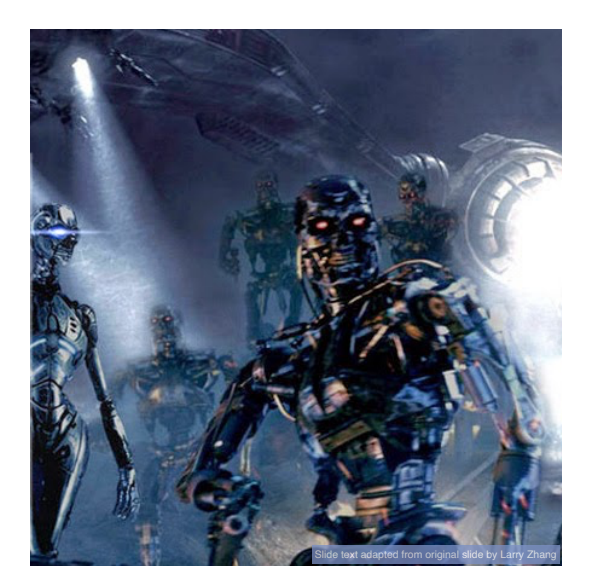

#### Now, OS has control. How to switch to another process?

- OS decides the process to which to switch (i.e., scheduler decides).
- OS executes a piece of assembly code (i.e., context switch).

#### Context-switch steps:

**1** Save register values of current process to kernel stack.

**2** Restore register values of the next process from its kernel stack.

In the next slides, let's see two examples of context switch in  $OS/161$ , one caused by the timer and the other caused by a trap (or exception).

<span id="page-11-0"></span>function hardclock in /kern/thread/clock.c

```
* This is called HZ times a second (on each processor) by the timer
* code.
 *,
void
hardclock(void)
        * Collect statistics here as desired.
         *1curcpu->c_hardclocks++;
       if ((curcpu->c_hardclocks % MIGRATE_HARDCLOCKS) == \theta) {
                thread consider migration();
        ٦
       if ((curcpu->c_hardclocks % SCHEDULE_HARDCLOCKS) == 0) {
                schedule();
        ٦
       thread_yield();
```
function thread yield in /kern/thread/thread.c

```
/*
* Yield the cpu to another process, but stay runnable.
* /void
thread yield(void)
₹
        thread_switch(S_READY, NULL, NULL);
```
function thread switch in /kern/thread/thread.c calls low-level context switcher in assembler in /kern/arch/mips/thread/switch.S

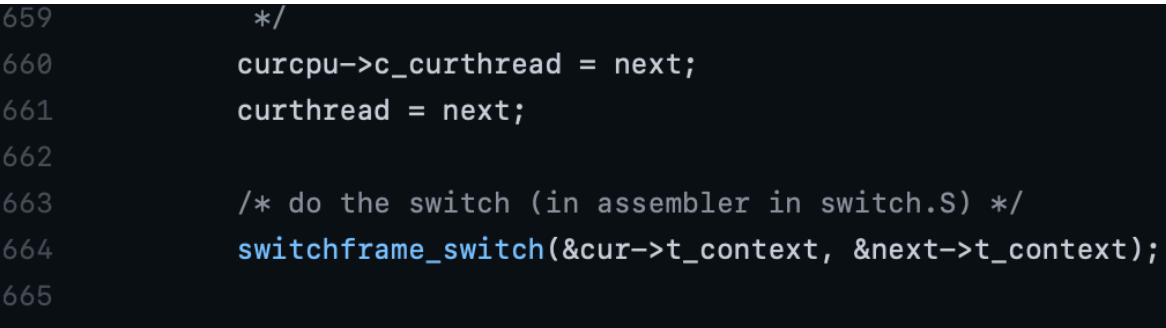

[https://github.com/eribeiroClassroom/](https://github.com/eribeiroClassroom/os161-Kernel-Src-Add-System-Call-Assignment/blob/master/kern/arch/mips/thread/switch.S) [os161-Kernel-Src-Add-System-Call-Assignment/blob/master/kern/arch/mips/](https://github.com/eribeiroClassroom/os161-Kernel-Src-Add-System-Call-Assignment/blob/master/kern/arch/mips/thread/switch.S) [thread/switch.S](https://github.com/eribeiroClassroom/os161-Kernel-Src-Add-System-Call-Assignment/blob/master/kern/arch/mips/thread/switch.S)

General exception occurs which causes the hardware to call:

[https://github.com/eribeiroClassroom/](https://github.com/eribeiroClassroom/os161-Kernel-Src-Add-System-Call-Assignment/blob/master/kern/arch/mips/locore/exception-mips1.S) [os161-Kernel-Src-Add-System-Call-Assignment/blob/master/kern/arch/mips/](https://github.com/eribeiroClassroom/os161-Kernel-Src-Add-System-Call-Assignment/blob/master/kern/arch/mips/locore/exception-mips1.S) [locore/exception-mips1.S](https://github.com/eribeiroClassroom/os161-Kernel-Src-Add-System-Call-Assignment/blob/master/kern/arch/mips/locore/exception-mips1.S)

exception-mips1.S creates and fills in the trapframe and then calls mips trap(). This C-language function is a general trap (exception) handling function.

#### OS/161 Examples: Context switch triggered by an exception or trap.

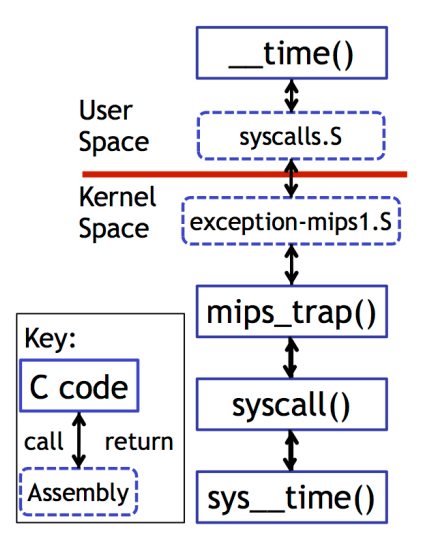